# <span id="page-0-0"></span>COSE212: Programming Languages Lecture 11 — Type System (2) Design

Hakjoo Oh 2022 Fall

# Language

$$
\begin{array}{ccl} E & \rightarrow & n \\ & | & x \\ & | & E+E \\ & | & E-E \\ & | & \text{iszero } E \\ & | & \text{if } E \text{ then } E \text{ else } E \\ & | & \text{let } x=E \text{ in } E \\ & | & \text{proc } x \ E \\ & | & E \ E \end{array}
$$

#### Language

 $\rho \vdash n \Rightarrow n \qquad \rho \vdash x \Rightarrow \rho(x)$  $\rho \vdash E_1 \Rightarrow n_1 \quad \quad \rho \vdash E_2 \Rightarrow n_2$  $\rho \vdash E_1 + E_2 \Rightarrow n_1 + n_2$  $\rho \vdash E \Rightarrow 0$  $\rho \vdash$  iszero  $E \Rightarrow \textit{true}$  $\rho \vdash E \Rightarrow n \ \rho \vdash \text{iszero } E \Rightarrow \text{false} \; n \neq 0$  $\rho \vdash E_1 \Rightarrow true \qquad \rho \vdash E_2 \Rightarrow v \qquad \rho \vdash E_1 \Rightarrow false \qquad \rho \vdash E_3 \Rightarrow v$  $\rho \vdash \text{if } E_1 \text{ then } E_2 \text{ else } E_3 \Rightarrow v \quad \quad \rho \vdash \text{if } E_1 \text{ then } E_2 \text{ else } E_3 \Rightarrow v$  $\rho \vdash E_1 \Rightarrow v_1 \qquad [x \mapsto v_1] \rho \vdash E_2 \Rightarrow v$  $\rho \vdash \text{let } x = E_1$  in  $E_2 \Rightarrow v$  $\rho \vdash$  proc  $x \to (x, E, \rho)$  $\rho \vdash E_1 \Rightarrow (x, E, \rho') \qquad \rho \vdash E_2 \Rightarrow v \qquad [x \mapsto v] \rho' \vdash E \Rightarrow v'$  $\rho \vdash E_1 \; E_2 \Rightarrow v'$ 

# **Types**

Types are defined inductively:

 $T \rightarrow \text{int}$ | bool  $|\quad T\to T$ 

Examples:

- $\bullet$  int
- bool
- $\bullet$  int  $\rightarrow$  int
- $\bullet$  bool  $\rightarrow$  int
- int  $\rightarrow$  (int  $\rightarrow$  bool)
- $\bullet$  (int  $\rightarrow$  int)  $\rightarrow$  (bool  $\rightarrow$  bool)
- $\bullet$  (int  $\rightarrow$  int)  $\rightarrow$  (bool  $\rightarrow$  (bool  $\rightarrow$  int))

# Types of Expressions

In order to compute the type of an expression, we need type environment:

$$
\Gamma:\mathit{Var}\to T
$$

Notation:

 $\Gamma \vdash e : t \Leftrightarrow$  Under type environment  $\Gamma$ , expression e has type t.

- $\bullet$   $\Box$   $\vdash$  3 : int  $\bullet$  [ $x \mapsto \text{int}$ ]  $\vdash x : \text{int}$  $\bullet$   $|| + 4 - 3:$  $\bullet$  [ $x \mapsto \text{int}$ ]  $\vdash x - 3$ :  $\bullet$   $\Box$  + iszero 11 : •  $[| \vdash \text{proc}(x) (x - 11) :$ •  $[$   $\vdash$  proc  $(x)$  (let  $y = x - 11$  in  $(x - y)$ ):  $\bullet$   $[]$   $\vdash$  proc  $(x)$  (if x then 11 else 22):  $\bullet$   $[] \vdash$  proc  $(x)$  (proc  $(y)$  if y then x else 11):  $\bullet$   $\parallel$   $\vdash$  proc (f) (if (f 3) then 11 else 22):
	- $\bullet$   $\parallel$   $\vdash$  (proc  $(x)$   $x)$  1 :

$$
\bullet \ [f \mapsto \mathsf{int} \to \mathsf{int}] \vdash (f (f 1)) :
$$

# Typing Rules

Inductive rules for assigning types to expressions:

$$
\begin{array}{c|c}\n\overline{\Gamma \vdash n : \text{int}} & \overline{\Gamma \vdash x : \Gamma(x)} \\
\hline\n\Gamma \vdash E_1 : \text{int} & \Gamma \vdash E_2 : \text{int} & \Gamma \vdash E_1 : \text{int} & \Gamma \vdash E_2 : \text{int} \\
\hline\n\Gamma \vdash E_1 + E_2 : \text{int} & \Gamma \vdash E_1 - E_2 : \text{int} \\
\hline\n\Gamma \vdash \text{iszero } E : \text{bool} & \Gamma \vdash E_1 \text{ then } E_2 \text{ else } E_3 : t \\
\Gamma \vdash E_1 : t_1 & [x \mapsto t_1] \Gamma \vdash E_2 : t_2 & \Gamma \vdash E_1 : t_1 \to t_2 & \Gamma \vdash E_2 : t_1 \\
\hline\n\Gamma \vdash \text{let } x = E_1 \text{ in } E_2 : t_2 & \Gamma \vdash E_1 : t_1 \to t_2 & \Gamma \vdash E_2 : t_2 \\
\hline\n\Gamma \vdash \text{proc } x \to t_1] \Gamma \vdash E : t_2 & \\
\hline\n\Gamma \vdash \text{proc } x \to t_1 \to t_2\n\end{array}
$$

We say that a closed expression E has type t iff we can derive  $[] \vdash E : t$ .

#### $\sqrt{|}$  iszero  $(1 + 2)$  : bool

#### $\sqrt{\left| \ \right| + \text{proc}(x) (x - 11) : \text{int} \rightarrow \text{int}}$

#### $\sqrt{\left| \frac{1}{x} \right| \cdot \left| \frac{1}{x} \right|}$  (if x then 11 else 22) : bool  $\rightarrow$  int

## $\sqrt{\left| \left| \left| \left| \left| \left( \text{proc} (x) x \right) \right. \right| \right| \right|}$  : int

 $[$   $\vdash$  proc (x) (proc (y) if y then x else 11) : int  $\rightarrow$  (bool  $\rightarrow$  int)

# Property 1 (Multiple Types)

Type assignment may not be unique:

 $\bullet$  proc  $x x$ :

$$
[x \mapsto \text{int}] \vdash x : \text{int}
$$
\n
$$
[] \vdash \text{proc} x x : \text{int} \rightarrow \text{int}
$$
\n
$$
[x \mapsto \text{bool}] \vdash x : \text{bool}
$$
\n
$$
[] \vdash \text{proc} x x : \text{bool} \rightarrow \text{bool}
$$
\n
$$
[x \mapsto (\text{int} \rightarrow \text{int})] \vdash x : \text{int} \rightarrow \text{int}
$$
\n
$$
[] \vdash \text{proc} x x : (\text{int} \rightarrow \text{int}) \rightarrow (\text{int} \rightarrow \text{int})
$$

- proc (f) (f 3) has type (int  $\rightarrow$  t)  $\rightarrow$  t for any t.
- The type of proc  $(f)$  proc  $(x)$   $(f (f x))$ ?

# Property 2 (Soundness)

The type system is sound:

 $\bullet$  If a closed expression  $E$  is well-typed

 $[] \vdash E : t$ 

for some  $t \in T$ , E does not have type error and produce a value:

$$
[] \vdash E \Rightarrow v
$$

- Furthermore, the type of v is t. In other words, if  $E$  has a type error, we cannot find t such that  $[] \vdash E : t$ .
- **•** Examples:
	- $\blacktriangleright$  (proc  $(x)$  x) 1
	- $\blacktriangleright$  (proc (x) (x 3)) 4

# Property 3 (Incompleteness)

The type system is incomplete: even though some programs do not have type errors, they do not have types according to the type system:

- if iszero 1 then 11 else (iszero  $22)$ )
- $\bullet$  (proc  $(f)(f)(f))$  (proc  $x(x)$ )

## <span id="page-15-0"></span>Implementation

Implement a type checker according to the design:

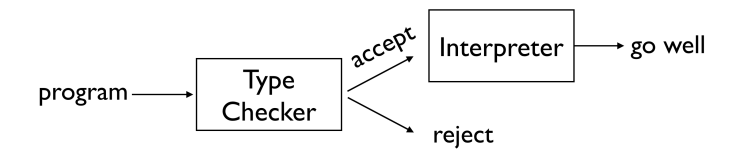

- The type checker accepts a program E only if  $[|E|] \vdash E : t$  for some t.
- $\bullet$  Otherwise,  $E$  is rejected.